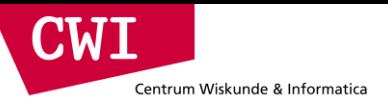

# Large-Scale Data Engineering

#### Spark and MLLIB

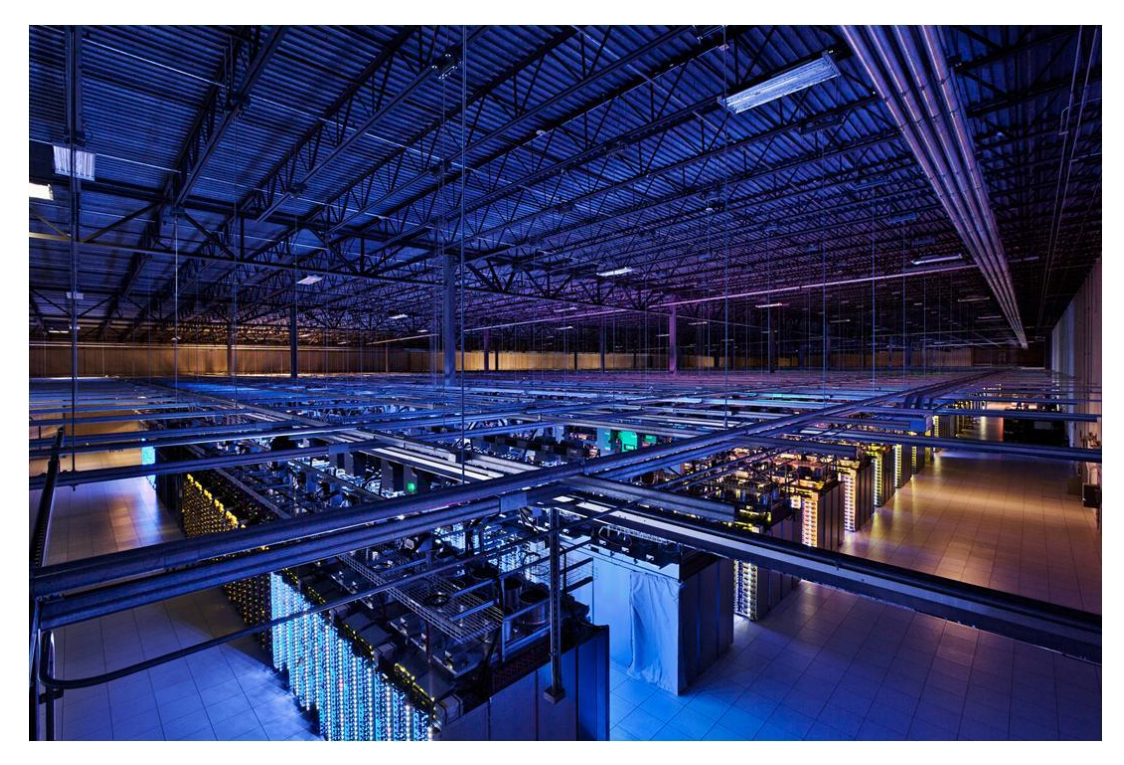

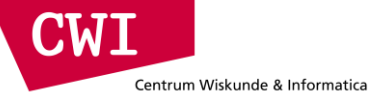

# **OVERVIEW OF SPARK**

### What is Spark?

CWI

Centrum Wiskunde & Informatica

- Fast and expressive cluster computing system interoperable with Apache Hadoop
- Improves efficiency through:
	- In-memory computing primitives
	- General computation graphs
- Improves usability through:
	- Rich APIs in Scala, Java, Python
	- Interactive shell
- Up to 100 × faster  $(2-10 \times on disk)$
- $\rightarrow$  Often 5  $\times$  less code

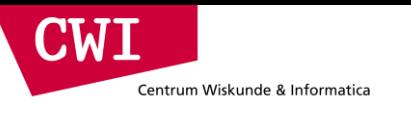

#### The Spark Stack

• Spark is the basis of a wide set of projects in the Berkeley Data Analytics Stack (BDAS)

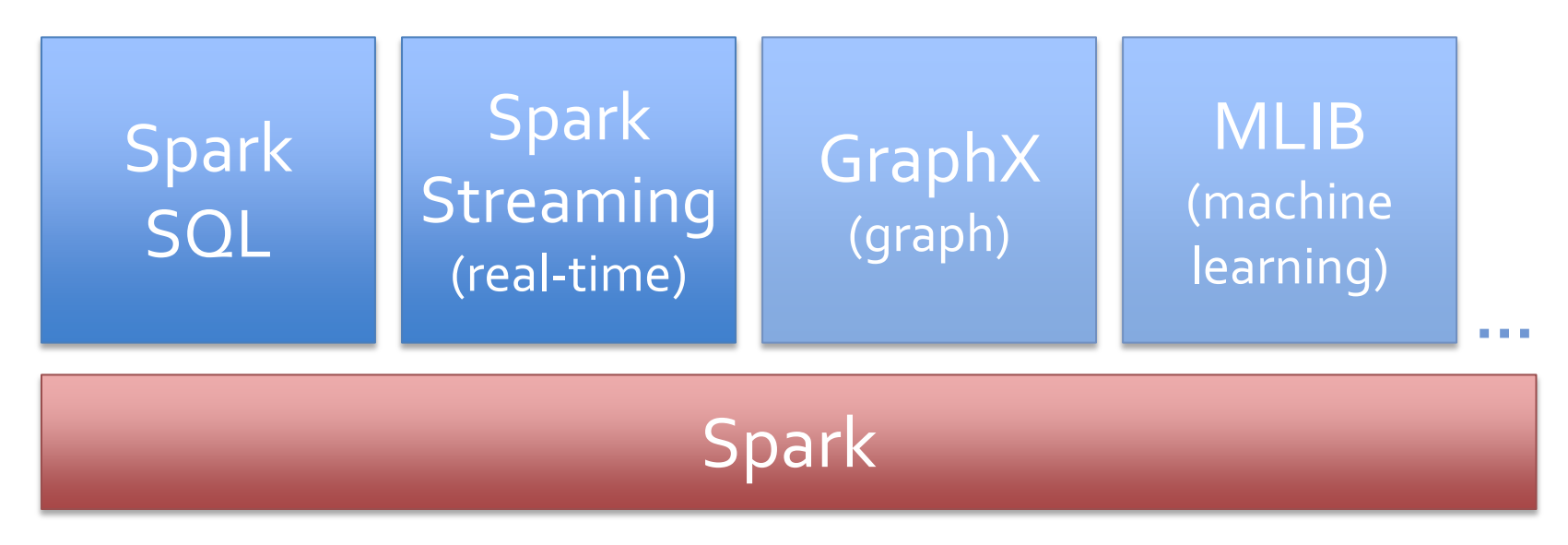

More details: [amplab.berkeley.edu](http://amplab.berkeley.edu)

# Why a New Programming Model?

- MapReduce greatly simplified big data analysis
- But as soon as it got popular, users wanted more:
	- More **complex**, multi-pass analytics (e.g. ML, graph)
	- More **interactive** ad-hoc queries

.'W l

Centrum Wiskunde & Informatica

- More **real-time** stream processing
- All 3 need faster **data sharing** across parallel jobs

Centrum Wiskunde & Informatica

**CWI** 

### Data Sharing in MapReduce

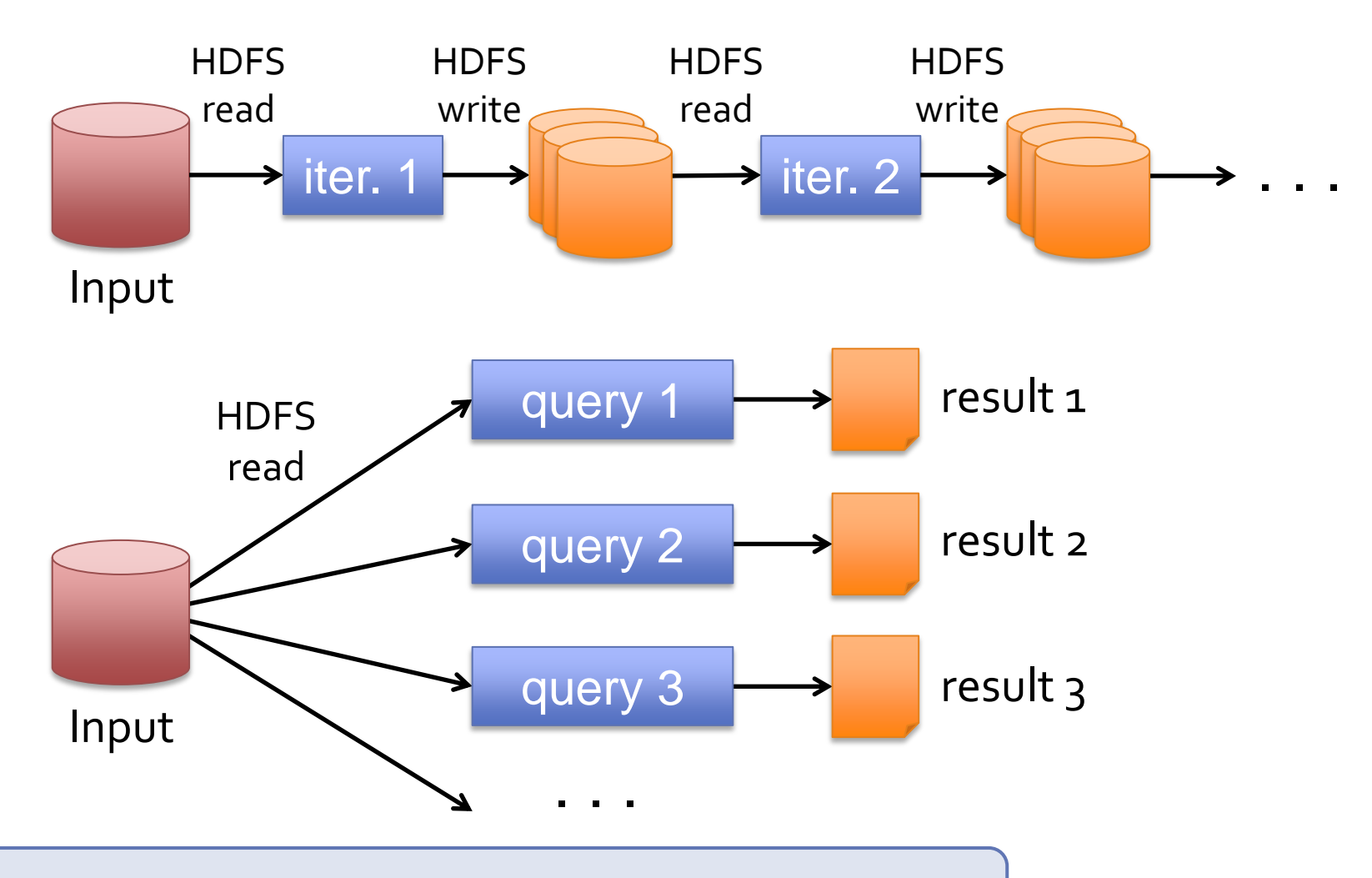

**Slow** due to replication, serialization, and disk IO

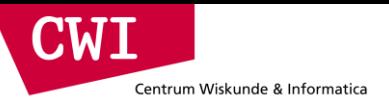

## Data Sharing in Spark

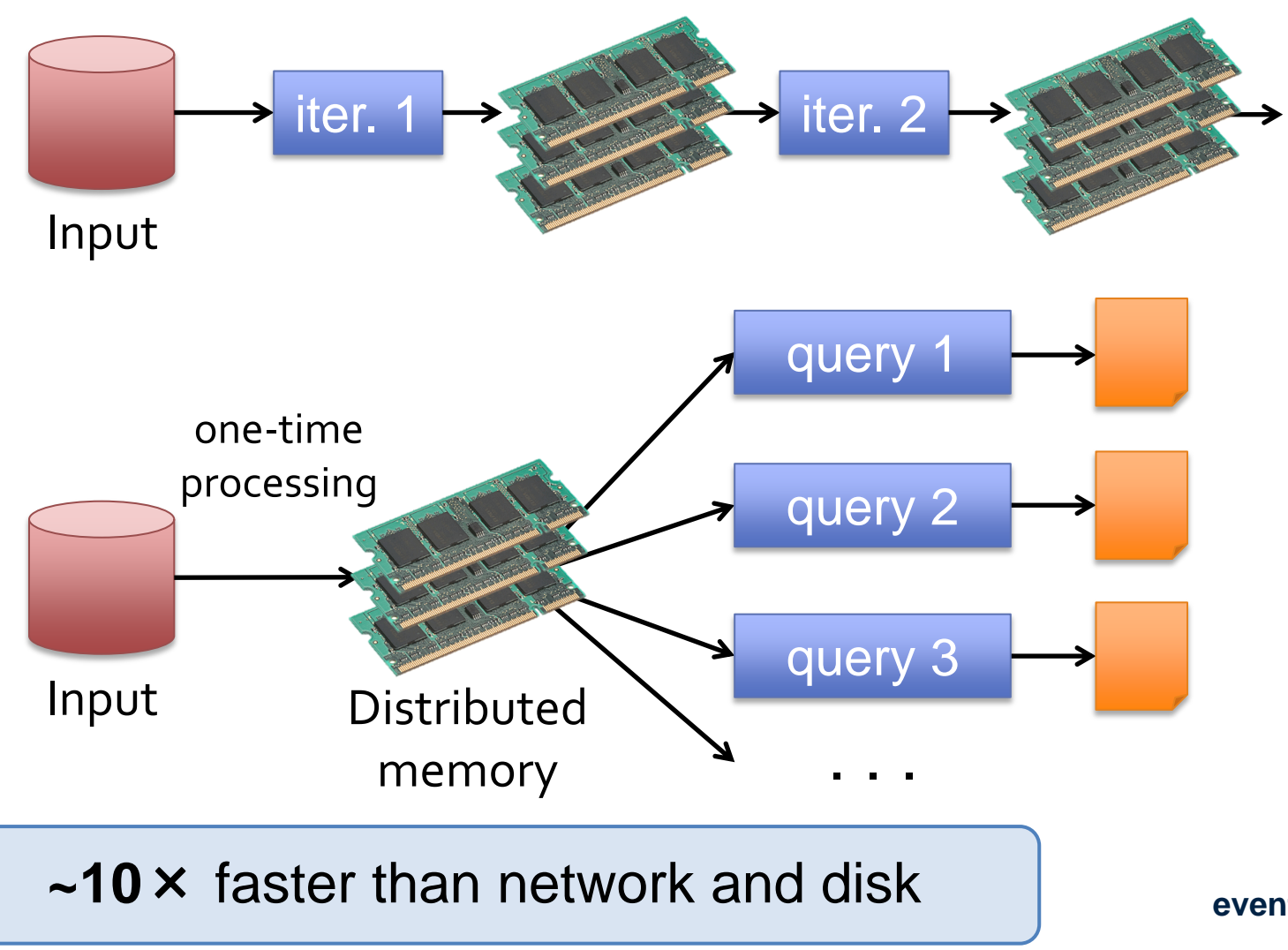

### Spark Programming Model

- Key idea: *resilient distributed datasets (RDDs)*
	- Distributed collections of objects that can be cached in memory across the cluster
	- Manipulated through parallel operators
	- Automatically *recomputed* on failure
- Programming interface

**CM I** 

Centrum Wiskunde & Informatica

- Functional APIs in Scala, Java, Python
- Interactive use from Scala shell

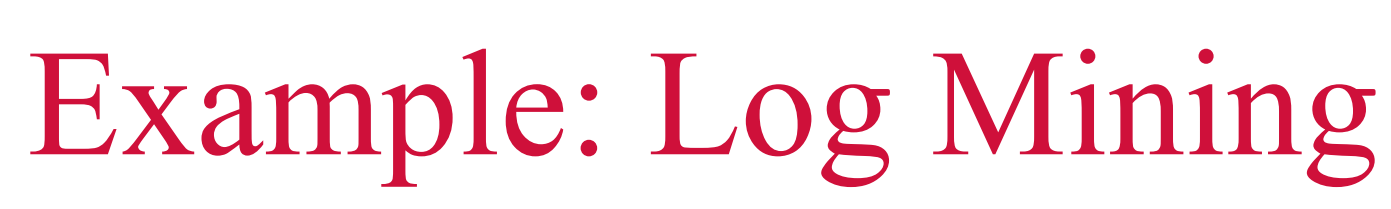

**CWT** 

Centrum Wiskunde & Informatica

Load error messages from a log into memory, then interactively search for various patterns

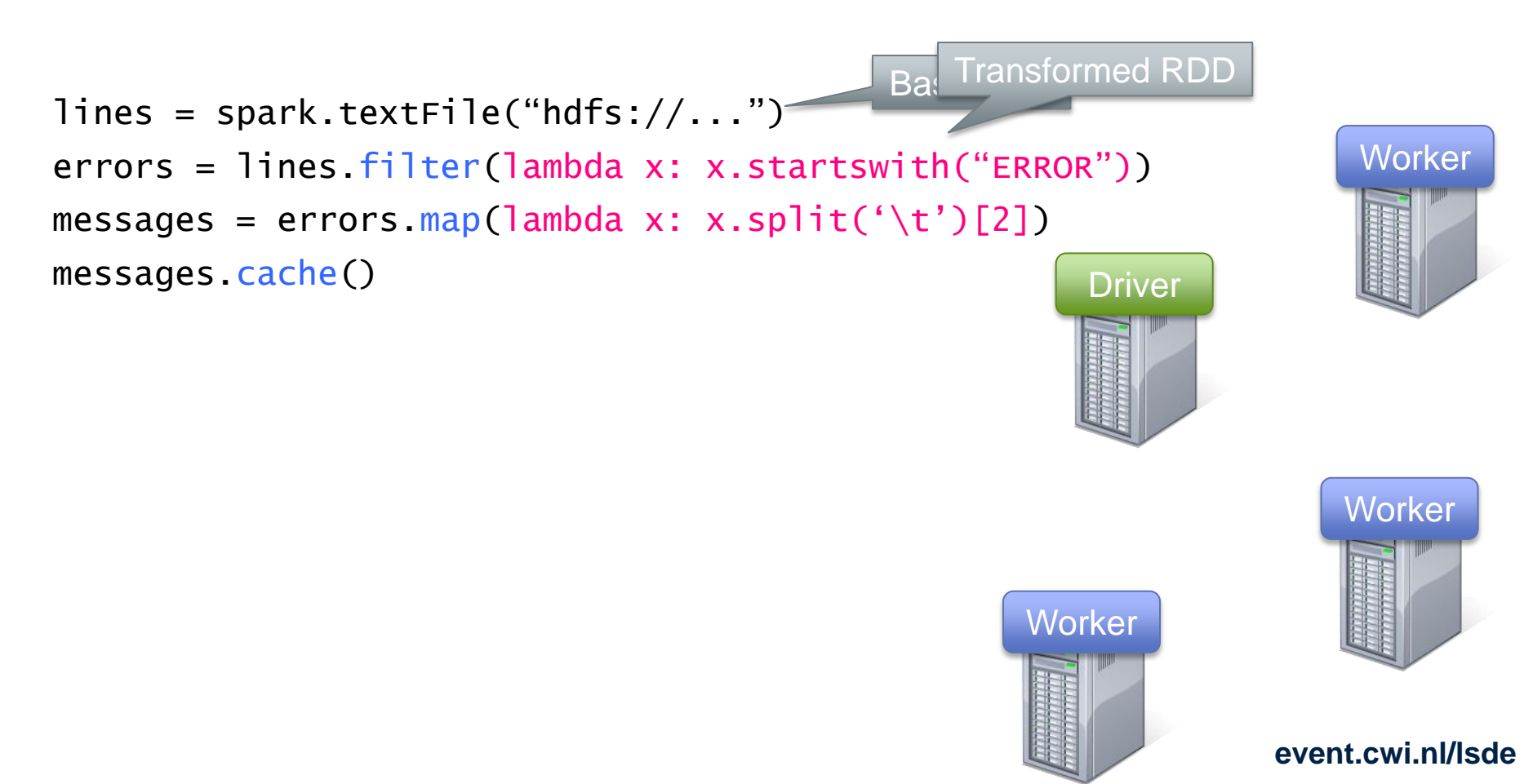

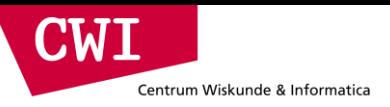

# Lambda Functions

errors = lines.filter(lambda x: x.startswith("ERROR")) messages = errors.map(lambda x: x.split('\t')[2])

Lambda function  $\leftarrow$  functional programming!

= implicit function definition

```
bool detect_error(string x) {
     return x.startswith("ERROR");
}
```
# Example: Log Mining

**CWI** 

Centrum Wiskunde & Informatica

Load error messages from a log into memory, then interactively search for various patterns

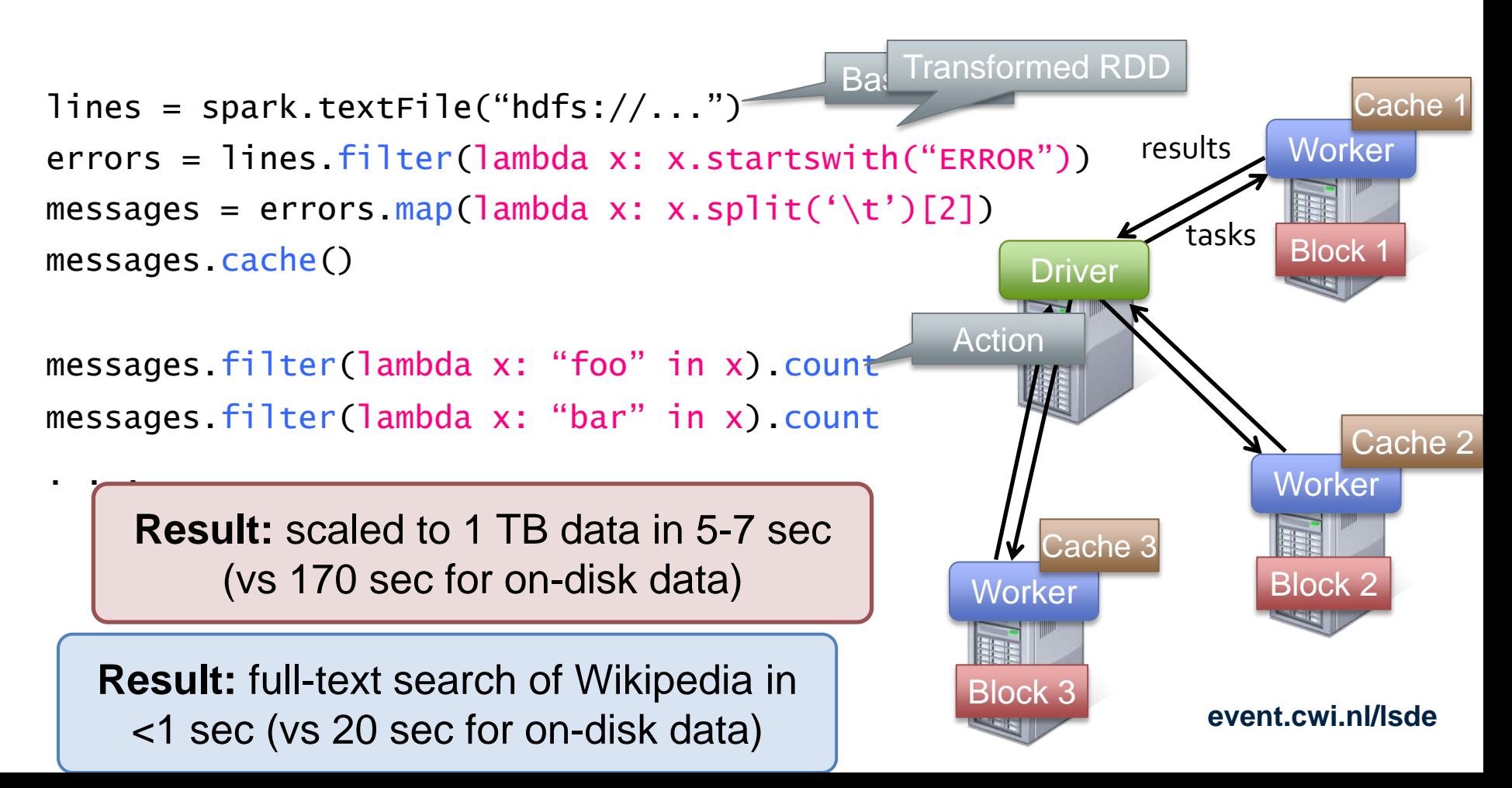

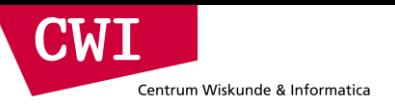

#### Fault Tolerance

#### RDDs track *lineage* info to rebuild lost data

• file.map(lambda rec: (rec.type, 1))

- .reduceByKey(lambda x, y: x + y)
- .filter(lambda (type, count): count > 10)

Input file

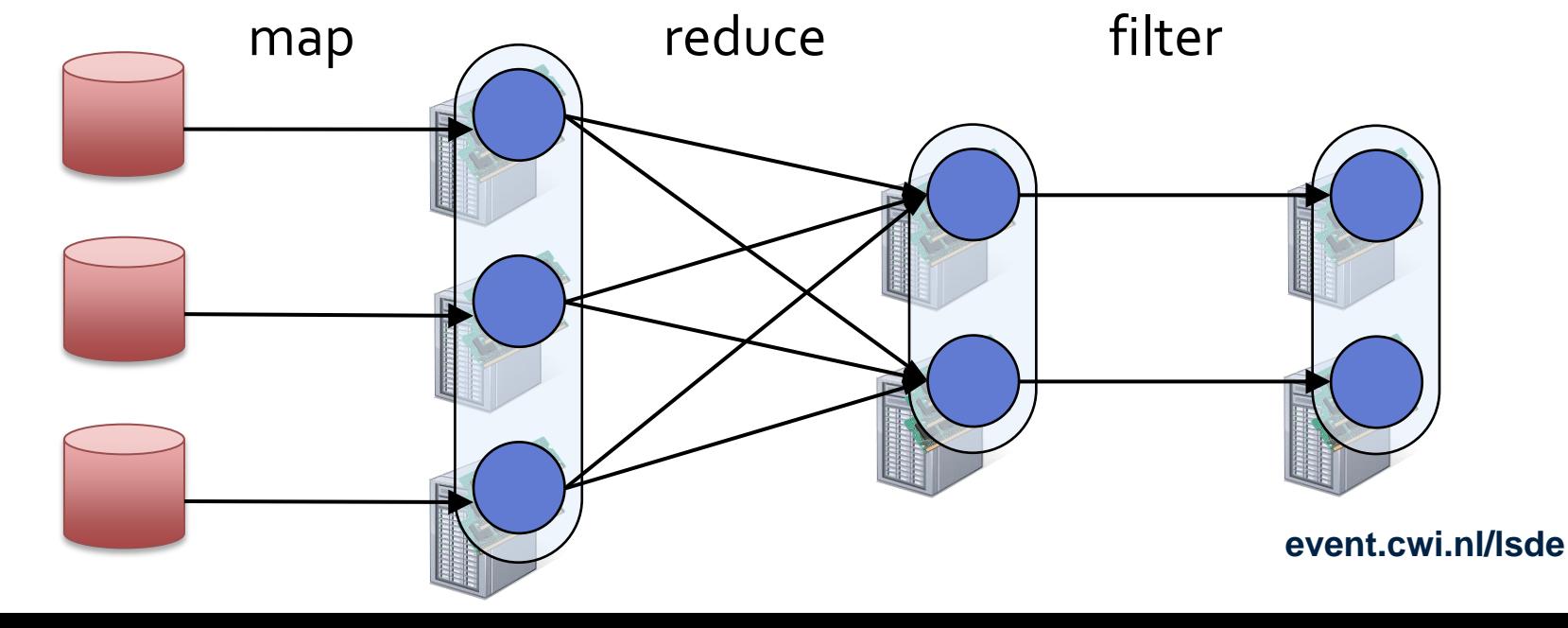

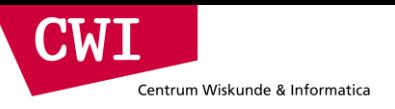

#### Fault Tolerance

#### RDDs track *lineage* info to rebuild lost data

• file.map(lambda rec: (rec.type, 1))

- .reduceByKey(lambda x, y: x + y)
- .filter(lambda (type, count): count > 10)

Input file

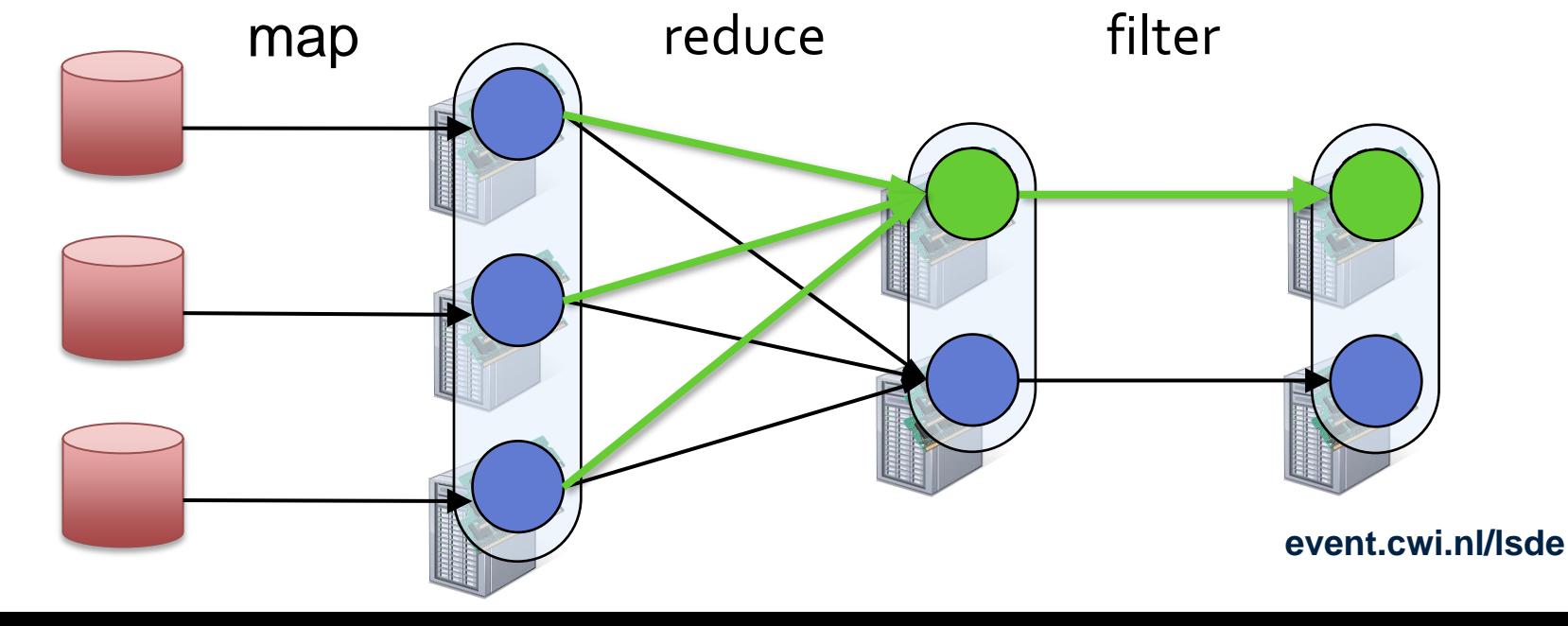

### Example: Logistic Regression

**CWI** 

Centrum Wiskunde & Informatica

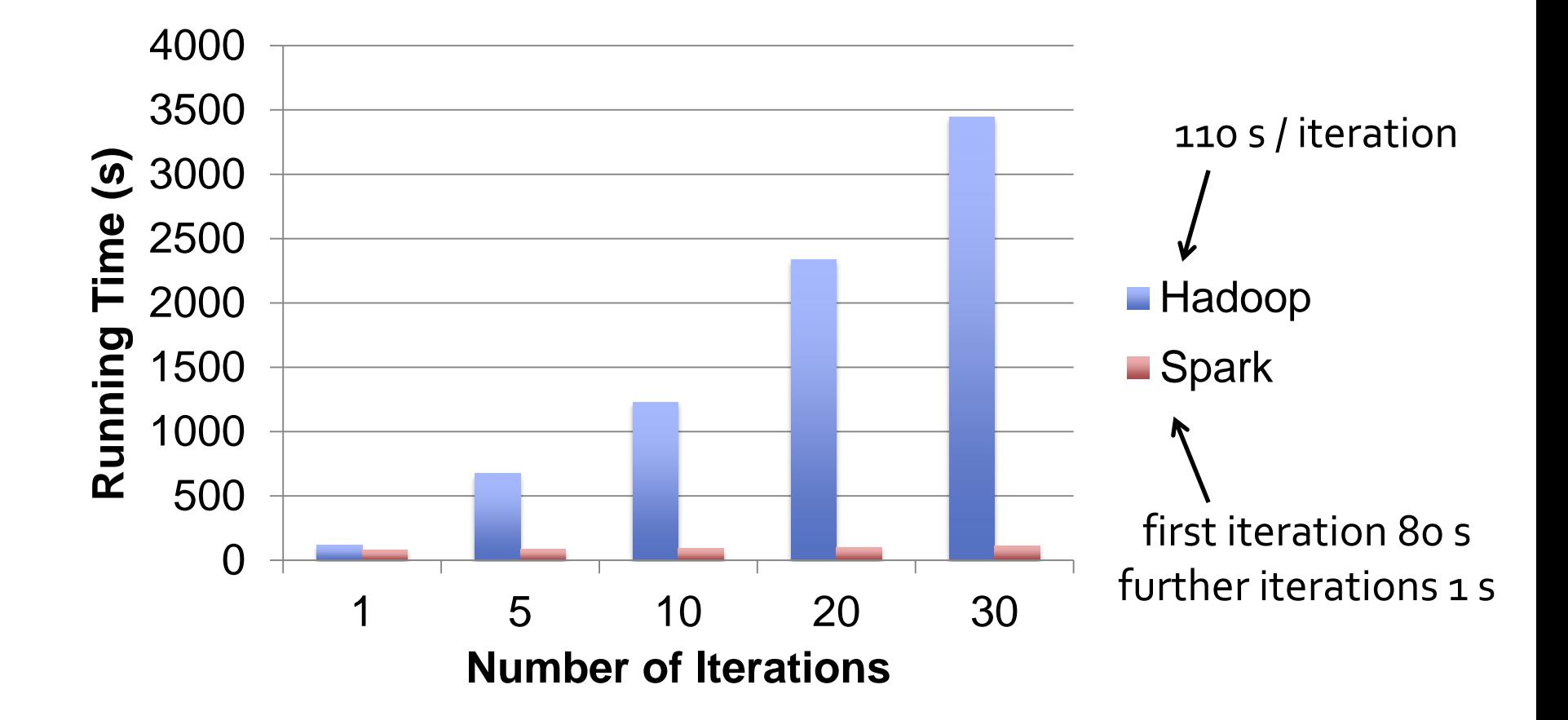

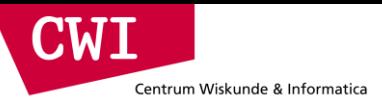

#### Spark in Scala and Java

```
// Scala:
val lines = sc.textFile(...)lines.filter(x => x.contains("ERROR")).count()
```
// Java:

```
JavaRDD<String> lines = sc.textFile(...);
lines.filter(new Function<String, Boolean>() {
  Boolean call(String s) {
     return s.contains("error");
   }
}).count();
```
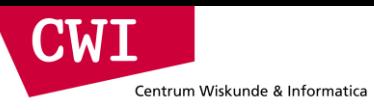

## Supported Operators

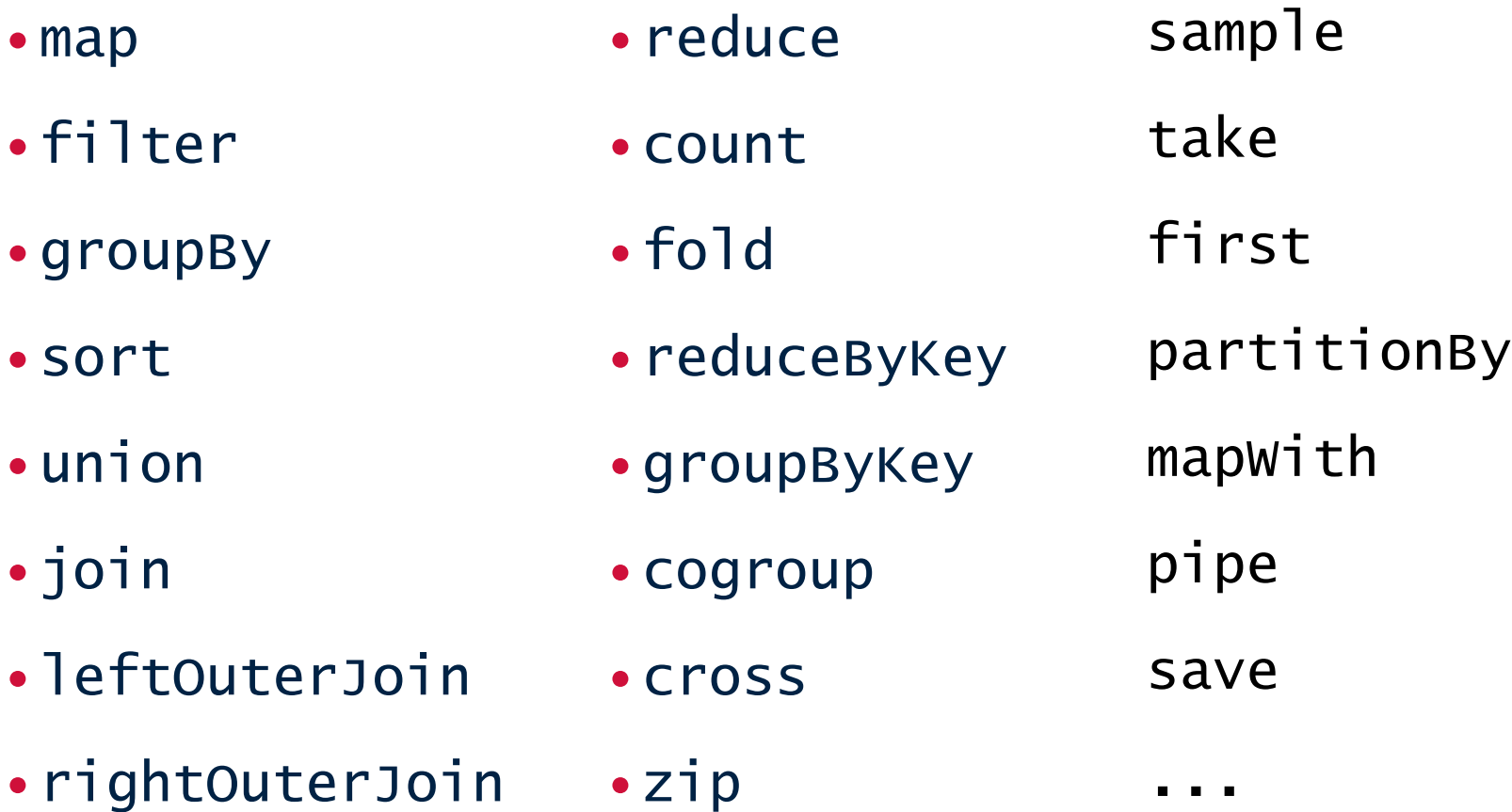

#### Software Components

- Spark client is library in user program (1 instance per app)
- Runs tasks locally or on cluster

**CWI** 

Centrum Wiskunde & Informatica

- Mesos, YARN, standalone mode
- Accesses storage systems via Hadoop InputFormat API
	- Can use HBase, HDFS, S3, …

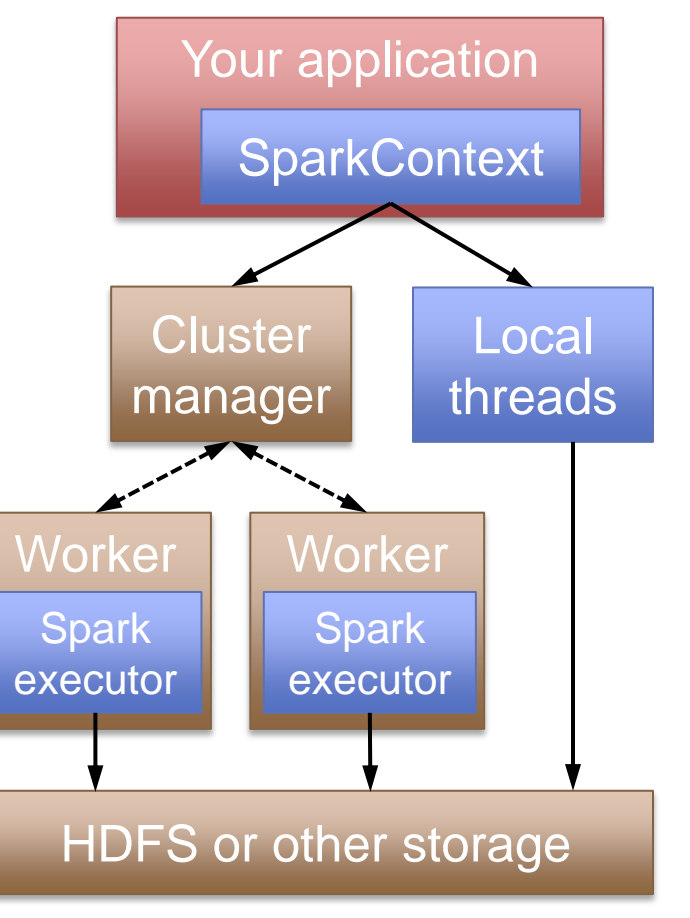

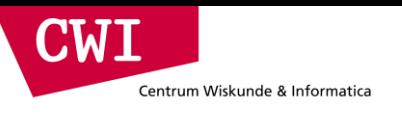

#### Task Scheduler

General task graphs

Automatically pipelines functions

Data locality aware

Partitioning aware to avoid shuffles

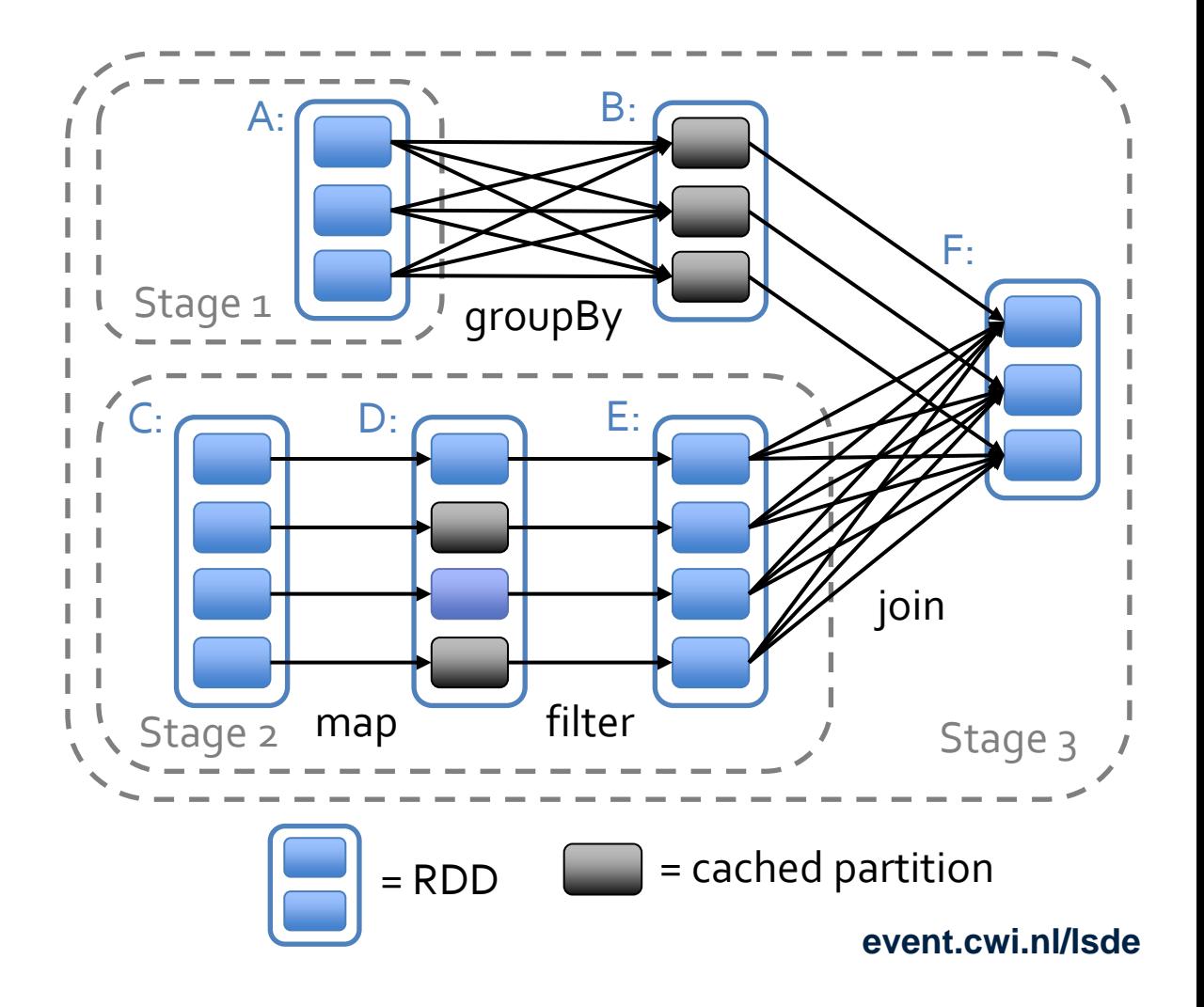

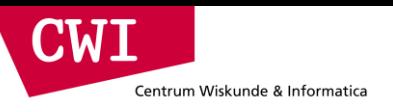

# Spark SQL

- Columnar SQL analytics engine for Spark
	- Support both SQL and complex analytics
	- Up to 100X faster than Apache Hive
- Compatible with Apache Hive
	- HiveQL, UDF/UDAF, SerDes, Scripts
	- Runs on existing Hive warehouses
- In use at Yahoo! for fast in-memory OLAP

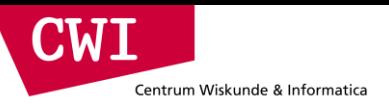

#### Hive Architecture

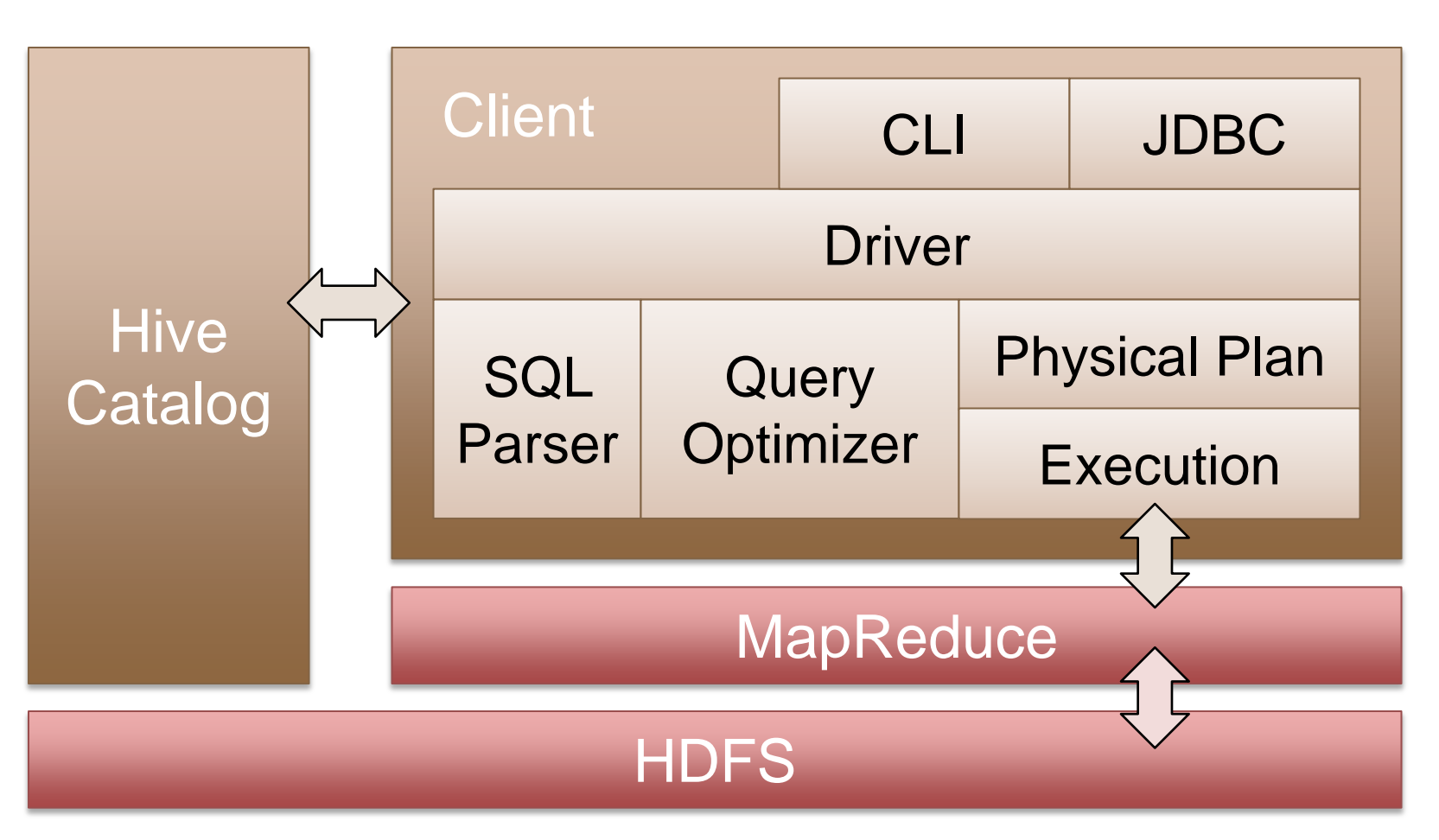

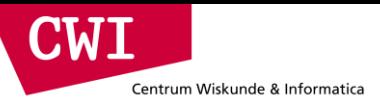

### Spark SQL Architecture

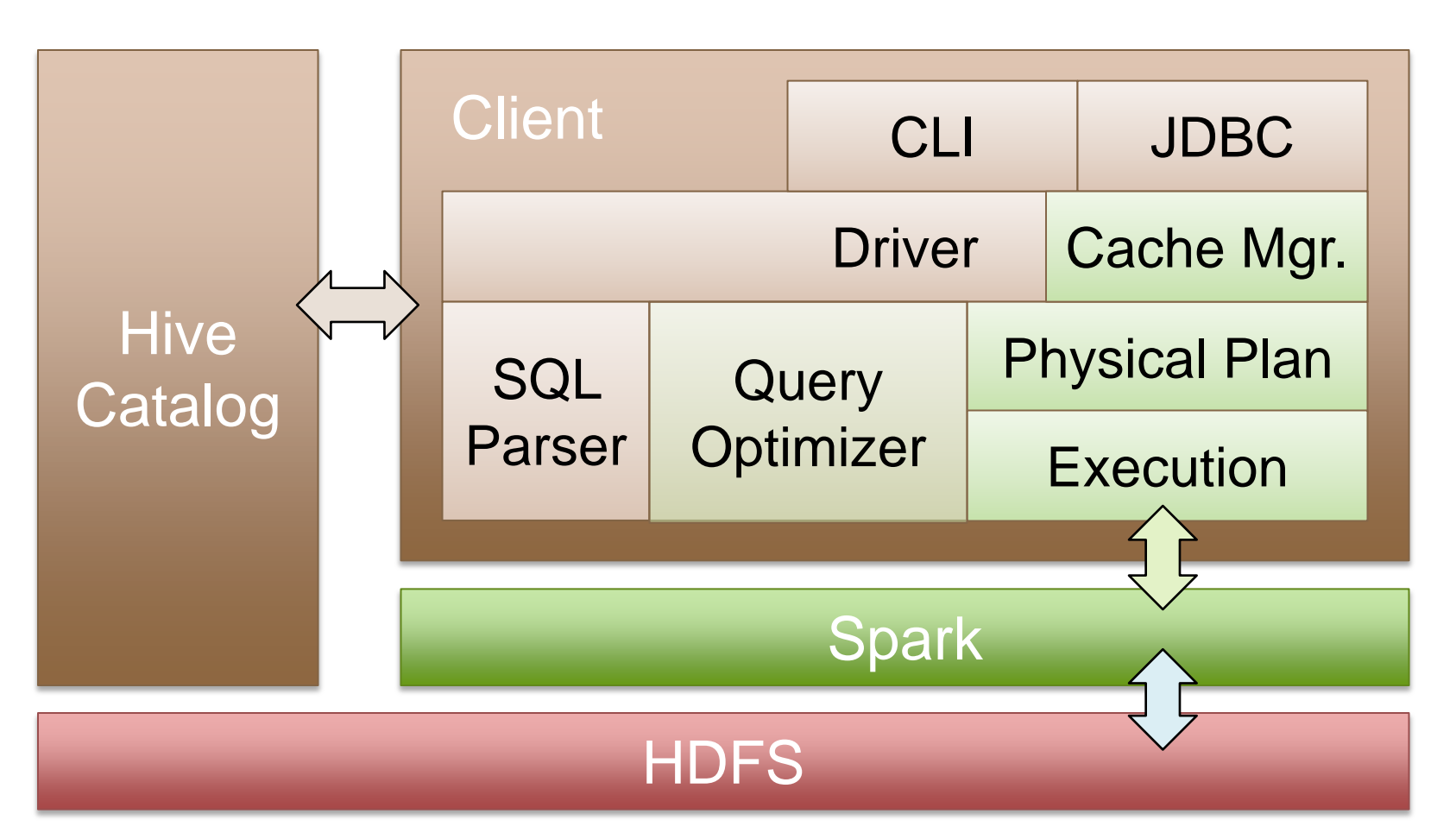

#### [Engle et al, SIGMOD 2012]

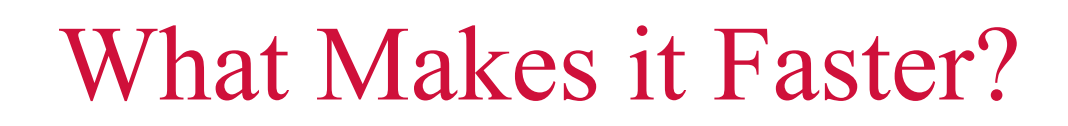

- Lower-latency engine (Spark OK with 0.5s jobs)
- Support for general DAGs

**N** 

Centrum Wiskunde & Informatica

- Column-oriented storage and compression
- New optimizations (e.g. map pruning)

### Other Spark Stack Projects

- **Spark Streaming:** stateful, fault-tolerant stream processing (out since Spark 0.7)
- sc.twitterStream(...)

 $\blacksquare$ 

Centrum Wiskunde & Informatica

- .flatMap(\_.getText.split(" "))
- .map(word  $\Rightarrow$  (word, 1))
- $reluces$ ywindow("5s",  $+$ )
- **MLlib:** Library of high-quality machine learning algorithms (out since 0.8)

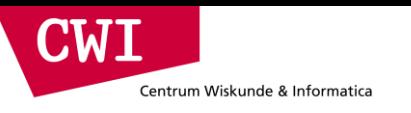

#### Performance

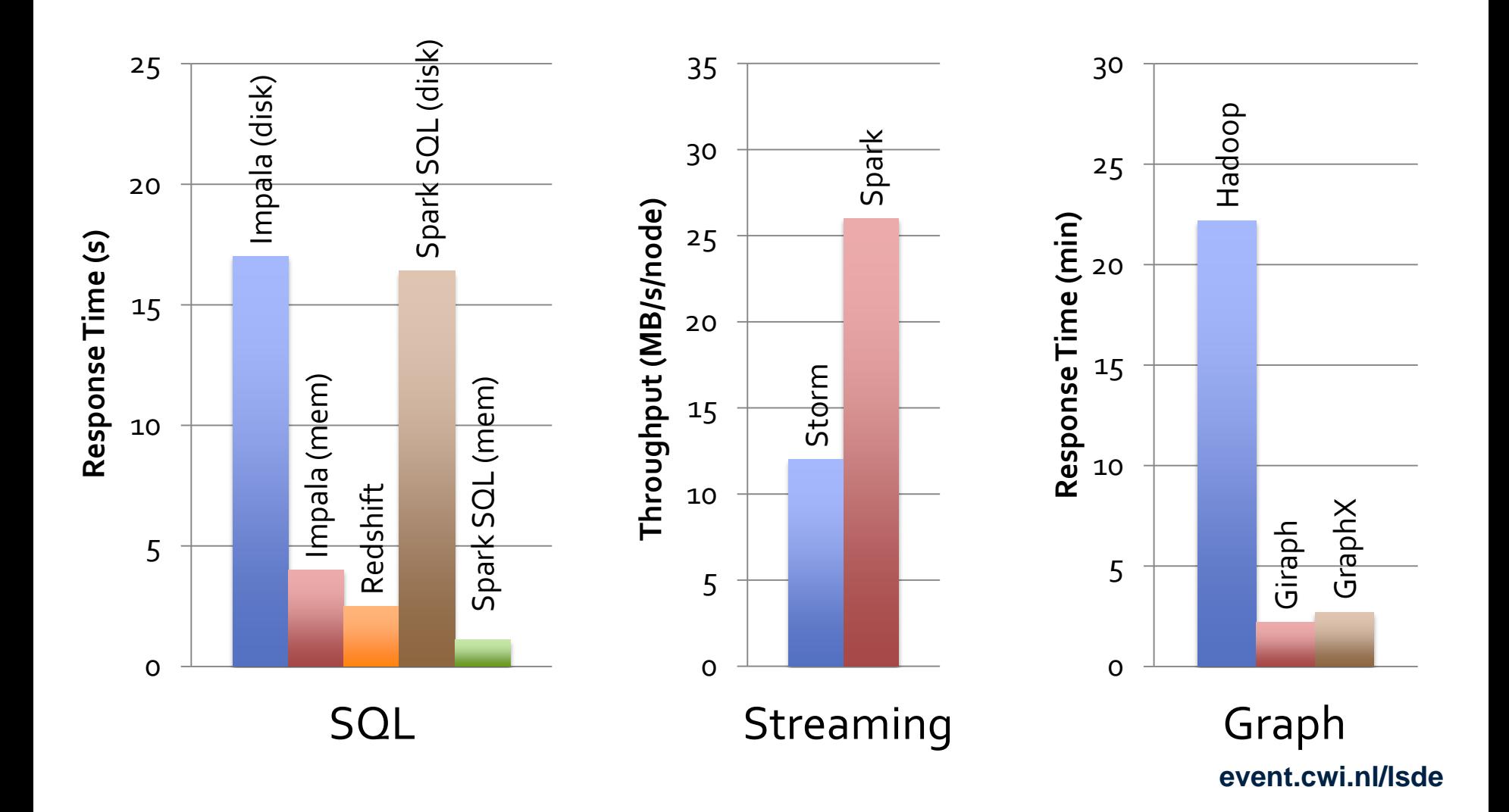

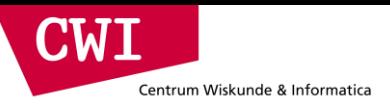

#### What it Means for Users

• Separate frameworks:

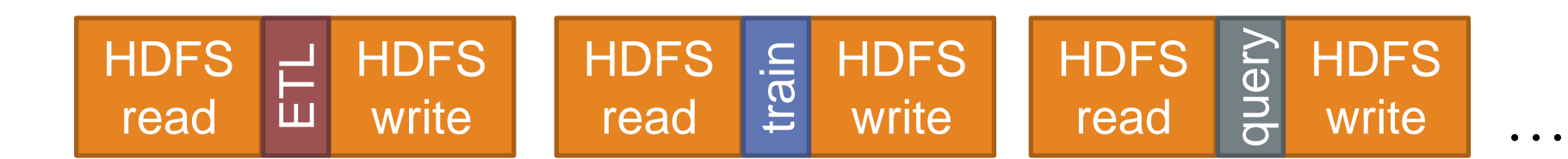

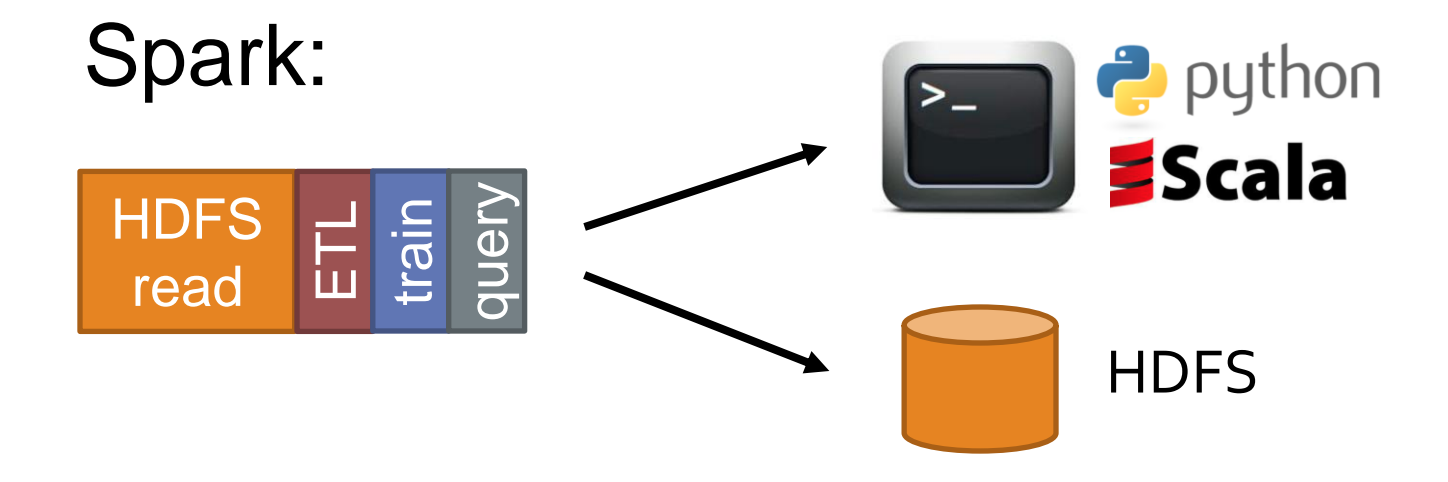

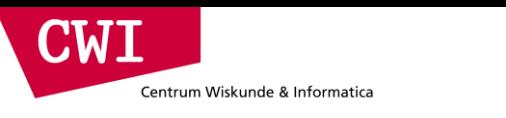

#### Conclusion

- Big data analytics is evolving to include:
	- More **complex** analytics (e.g. machine learning)
	- More **interactive** ad-hoc queries
	- More **real-time** stream processing
- Spark is a fast platform that *unifies* these apps
- More info: [spark-project.org](http://spark-project.org)

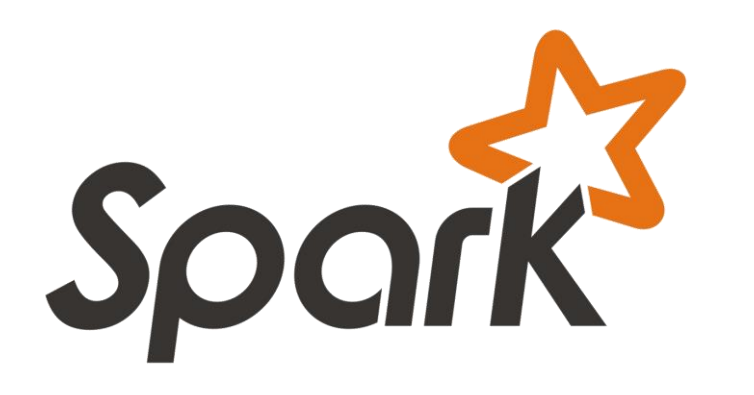

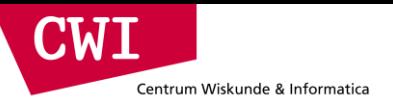

#### **SPARK MLLIB**

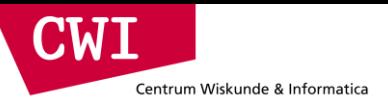

#### What is MLLIB?

MLlib is a Spark subproject providing machine learning primitives:

- initial contribution from AMPLab, UC Berkeley
- shipped with Spark since version 0.8

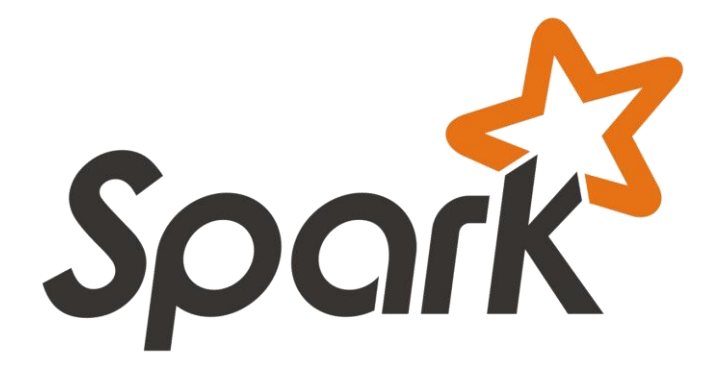

# What is MLLIB?

#### **Algorithms**:

Centrum Wiskunde & Informatica

CWI

- **classification**: logistic regression, linear support vector machine (SVM), naive Bayes
- **regression**: generalized linear regression (GLM)
- **collaborative filtering**: alternating least squares (ALS)
- **clustering**: k-means
- **decomposition**: singular value decomposition (SVD), principal component analysis (PCA)

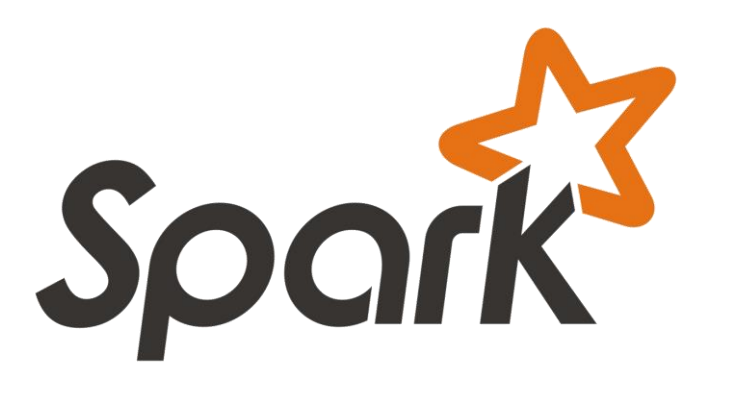

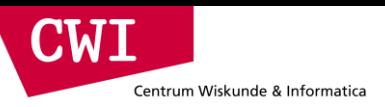

## Collaborative Filtering

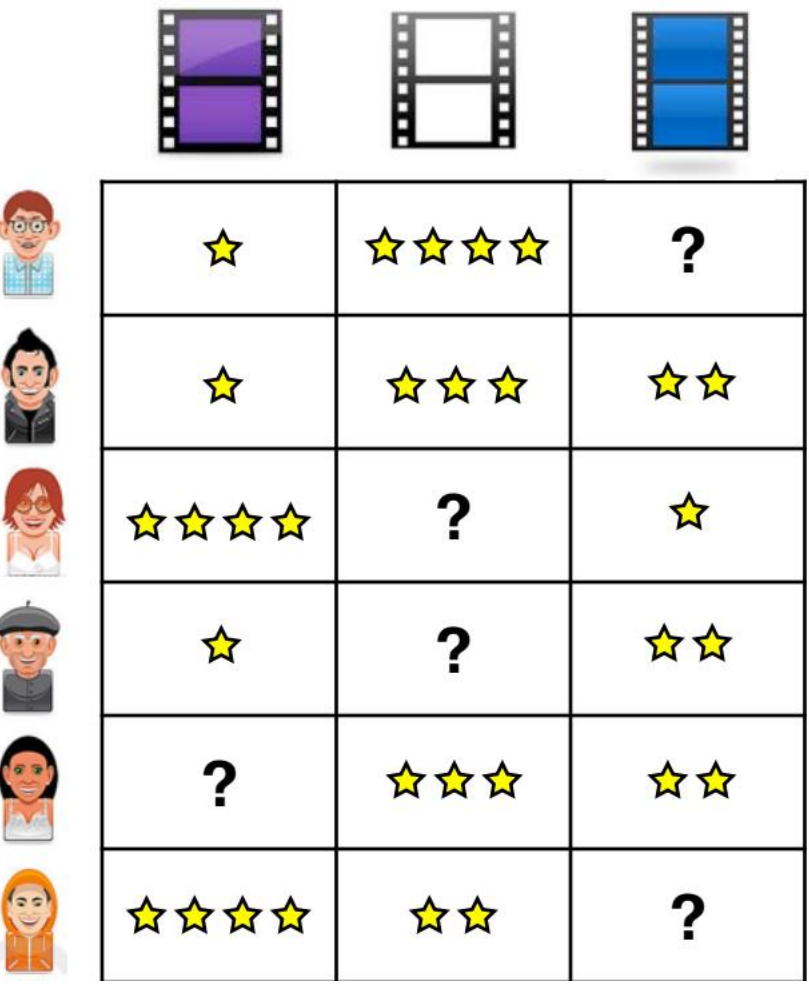

Recover a rating matrix from a  $\bullet$ subset of its entries.

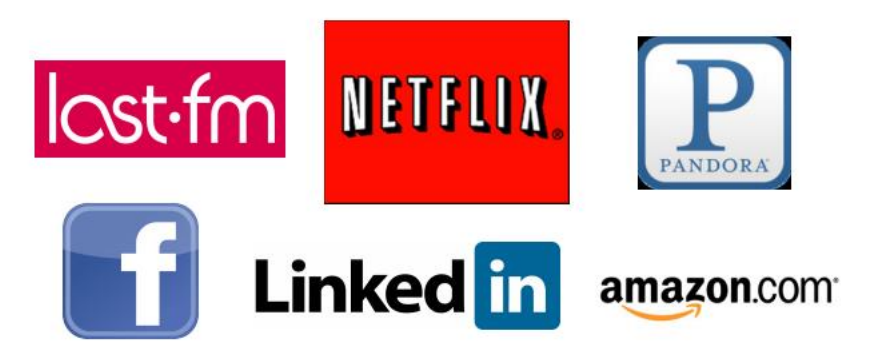

## Alternating Least Squares (ALS)

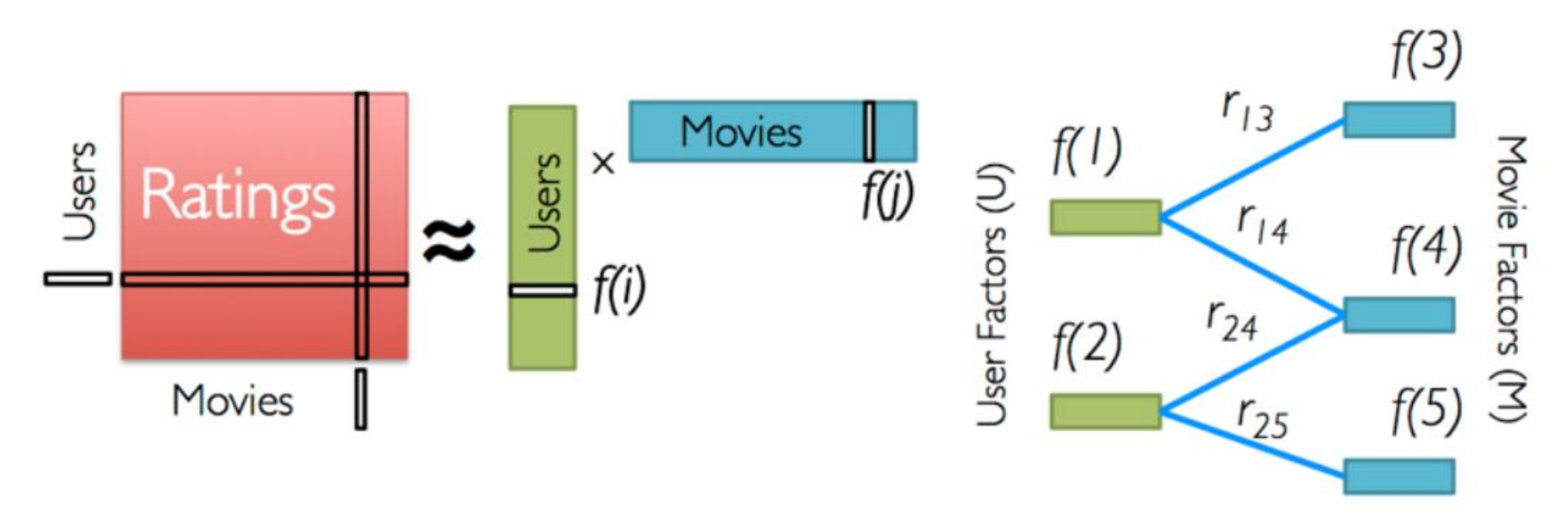

Iterate:

**CWI** 

Centrum Wiskunde & Informatica

$$
f[i] = \arg\min_{w \in \mathbb{R}^d} \sum_{j \in \text{Nbrs}(i)} (r_{ij} - w^T f[j])^2 + \lambda ||w||_2^2
$$

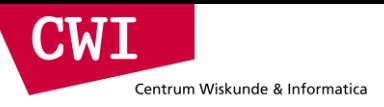

### Collaborative Filtering in Spark MLLIB

```
trainset = 
   sc.textFile("s3n://bads-music-dataset/train_*.gz")
     .map(lambda l: l.split('\t'))
     .map(lambda l: Rating(int(l[0]), int(l[1]), int(l[2])))
model = ALS.train(trainset, rank=10, iterations=10) # train
testset = # load testing set
   sc.textFile("s3n://bads-music-dataset/test_*.gz")
     .map(lambda l: l.split('\t'))
     .map(lambda l: Rating(int(l[0]), int(l[1]), int(l[2])))
# apply model to testing set (only first two cols) to predict
predictions = 
    model.predictAll(testset.map(lambda p: (p[0], p[1])))
         .map(lambda r: ((r[0], r[1]), r[2]))
```
#### CWI Centrum Wiskunde & Informatica

# Spark MLLIB – ALS Performance

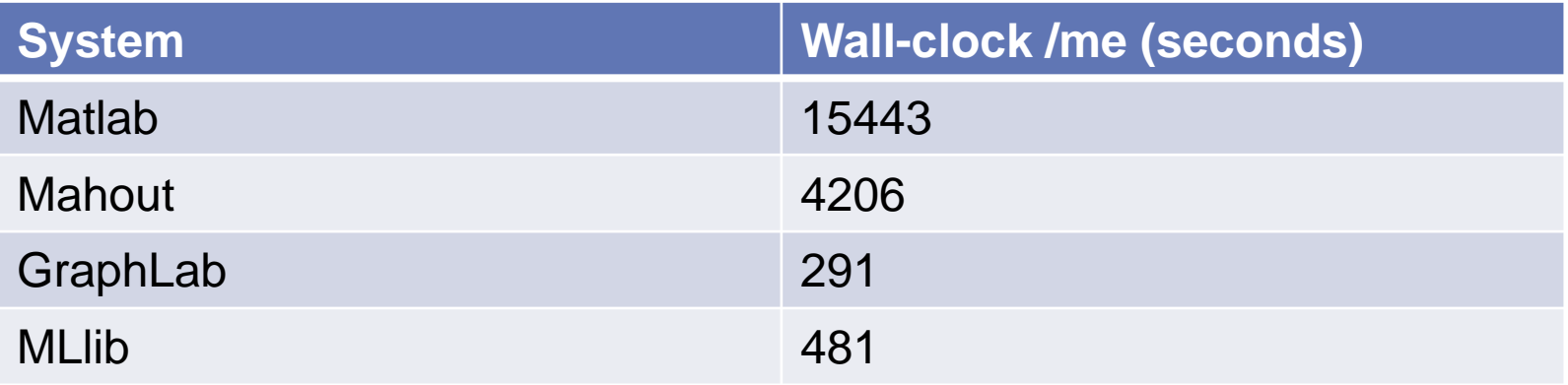

- Dataset: Netflix data
- Cluster: 9 machines.
- MLlib is an order of magnitude faster than Mahout.
- MLIib is within factor of 2 of GraphLab.

### Spark Implementation of ALS

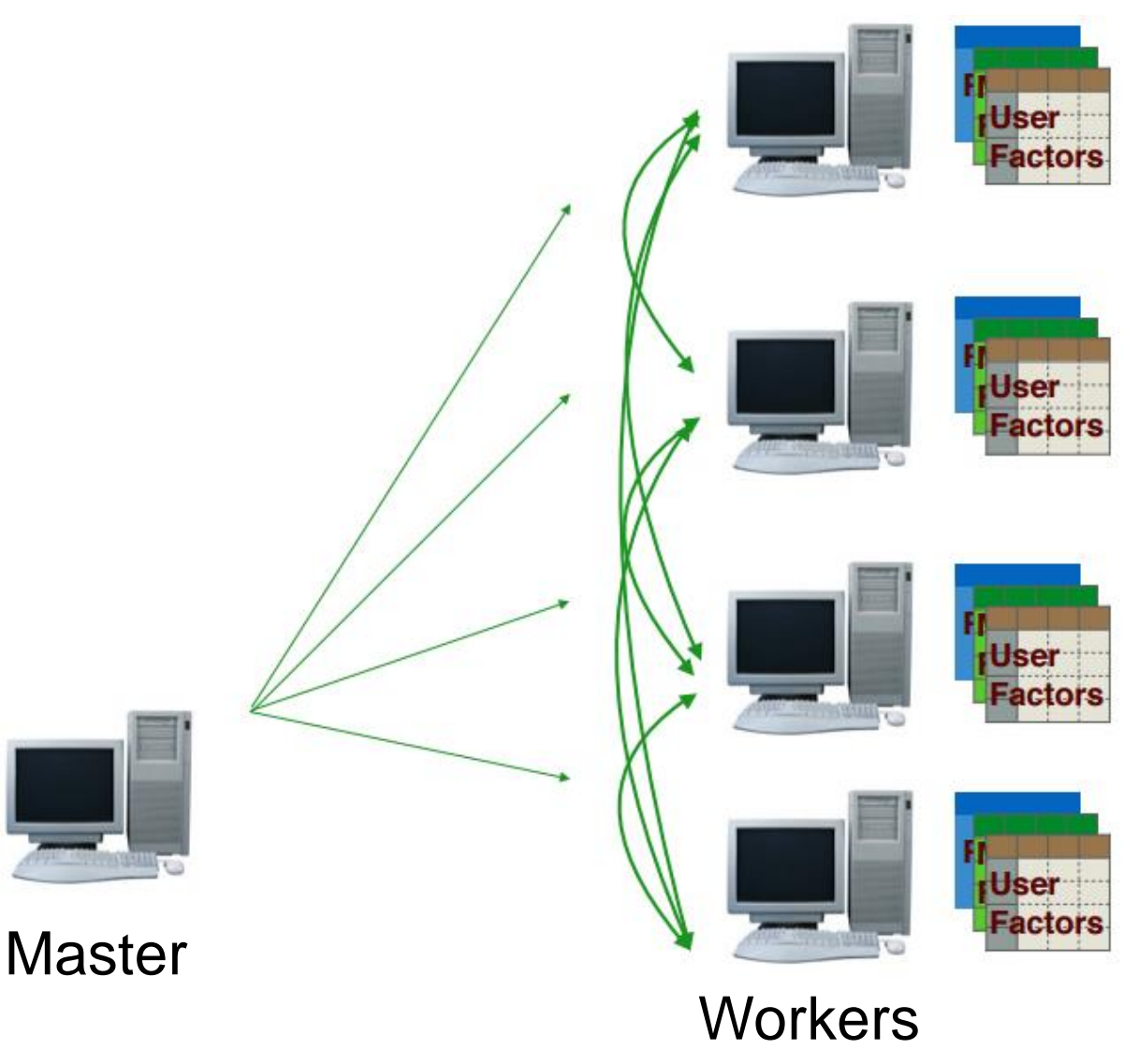

- Workers load data
- Models are instantiated at workers.
- At each iteration, models are shared via join between workers.
- Good scalability.
- Works on large datasets

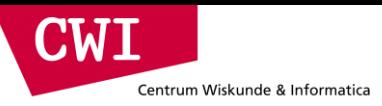

# Spark SQL + MLLIB

```
// Data can easily be extracted from existing sources,
// such as Apache Hive.
val training Table = sql(""""SELECT e.action,
         u.age,
         u.latitude,
         u.longitude
  FROM Users u
  JOIN Events e
  ON u. userId = e.userId""")
// Since 'sql' returns an RDD, the results of the above
```

```
// query can be easily used in MLlib.
val training = training Table.map { row \Rightarrowval features = Vectors.dense(row(1), row(2), row(3))
  LabeledPoint(row(0), features)ł
```
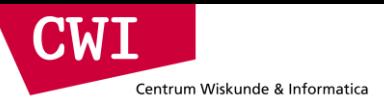

#### MLLIB Pointers

- **Website**: [http://spark.apache.org](http://spark.apache.org/)
- **Tutorials**: [http://ampcamp.berkeley.edu](http://ampcamp.berkeley.edu/)
- **Spark Summit**: [http://spark-summit.org](http://spark-summit.org/)
- **Github**: <https://github.com/apache/spark>
- **Mailing lists**: user@spark.apache.org dev@spark.apache.org

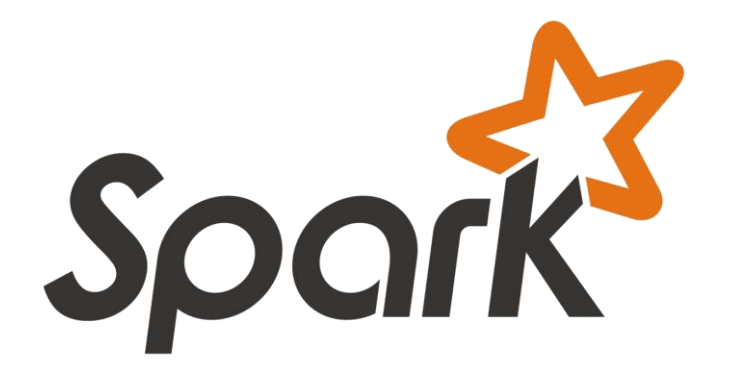